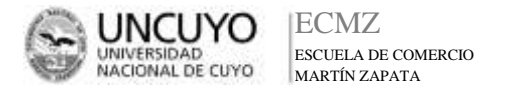

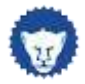

# ORIENTACIONES PARA LA PLANIFICACIÓN EN LA MODALIDAD VIRTUAL

**30/03/20**

A fin de ofrecer indicaciones para la intervención desde los Entornos Virtuales, queda a disposición un esquema para que cada docente diseñe su propuesta de enseñanza dando coherencia al recorrido del aprendizaje en su materia. Quedamos a disposición para cualquier consulta. Asesores Pedagógicos.

## **COMPLEMENTO DE INTERVENCIÓN VIRTUAL DE LA PLANIFICACIÓN 2020**

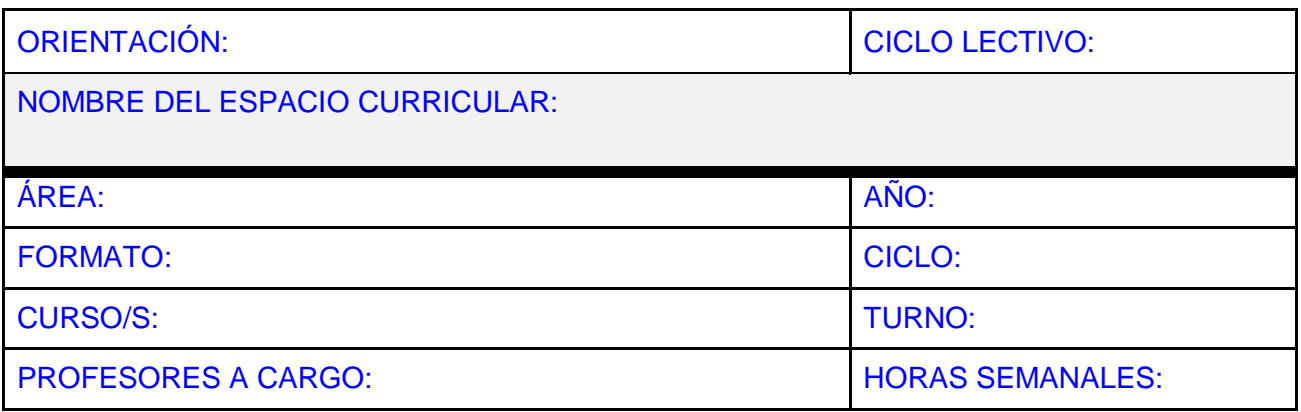

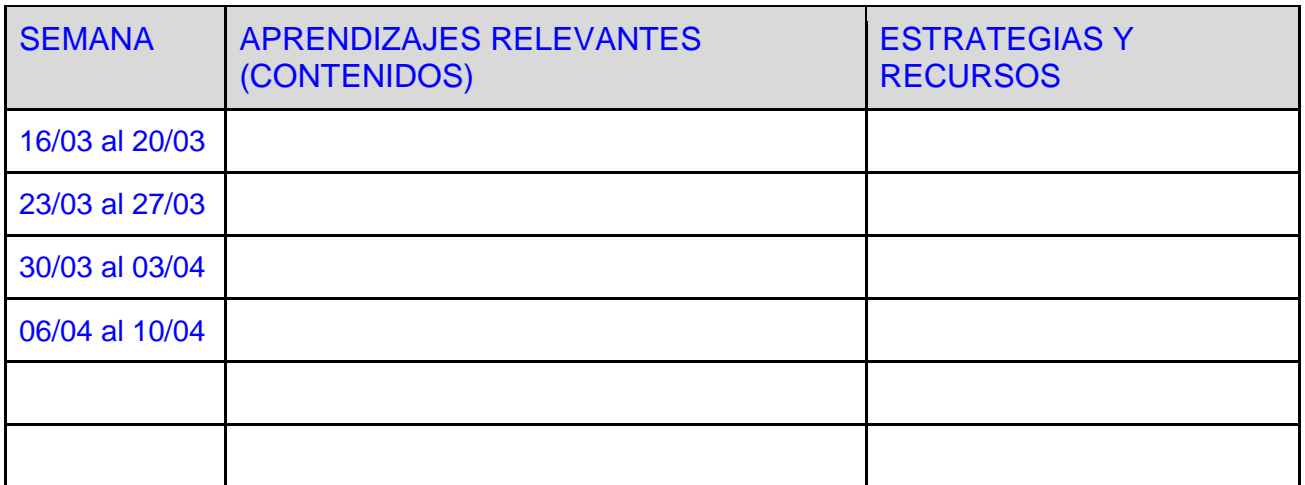

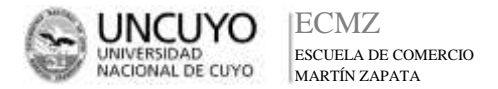

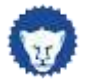

## **ORIENTACIONES PARA COMPLETAR EL ESQUEMA**

#### APRENDIZAJES RELEVANTES:

- Son los contenidos concretos de la materia
- Se seleccionan de la planificación elaborada por cada docente
- Se organizan para cada semana siguiendo los criterios de complejidad creciente
- Completar los registros desde el 16/03 al 10/04

#### ESTRATEGIAS Y RECURSOS:

- Indicar cómo los alumnos aprenderán cada tema. Por ejemplo:
	- Resolviendo una Guía didáctica
	- Accediendo a Clases en aula virtual
	- Usando una plataforma o programa específico, etc.
- Señalar en este apartado de forma escueta las actividades que los alumnos deben realizar para aprender cada tema
- Tener en cuenta el documento "Sugerencias sobre material virtual" enviado desde Asesoría Pedagógica para validar la propuesta de aprendizaje
- Completar los registros desde el 16/03 al 10/04

### **RECORDAMOS**

- Fecha de entrega del esquema "COMPLEMENTO DE INTERVENCIÓN A LA PLANIFICACIÓN": jueves 2/04
- Responsable: El Coordinador o Jefe de área recolecta todos los esquemas y lo envía al mail de la Asesoría.
- Fecha de entrega de la PLANIFICACIÓN: 20/04
- Responsable: El Coordinador o Jefe de área recolecta todas las planificaciones y lo envía al mail de la Asesoría.
- Formato: enviar planificación en documento Word